# **/cluster/storage/<STORAGE>/ss/profile**

<span id="page-0-0"></span>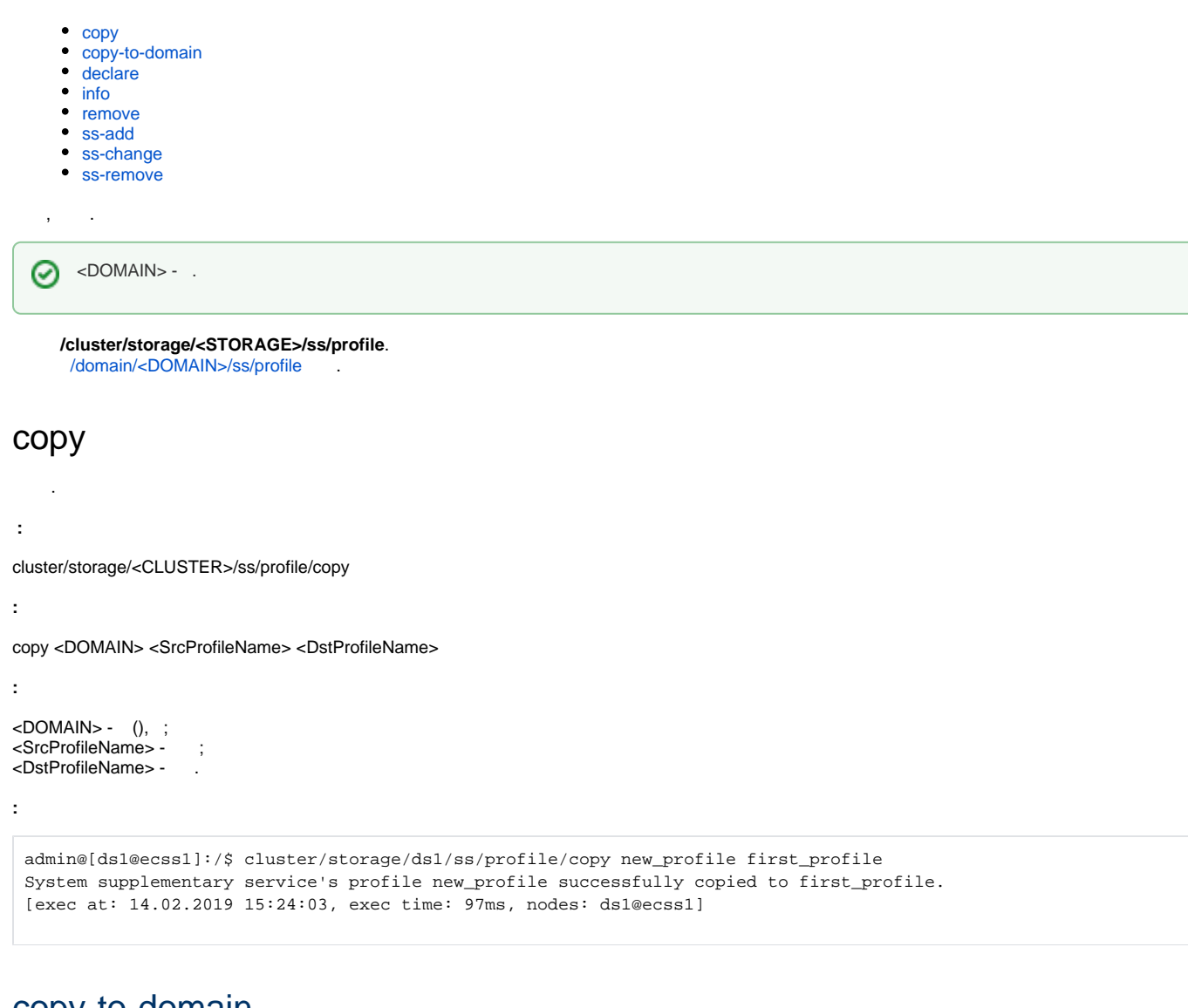

## <span id="page-0-1"></span>copy-to-domain

.

```
 ;
 :
cluster/storage/<CLUSTER>/ss/profile/copy-to-domain
:
copy-to-domain <SystemProfileName> <Domain> [<DomainProfileName>]
:
<SystemProfileName> - ;
<DOMAIN> - (), ;
<DomainProfileName> - ;
:
   "first_profile" front.office first_front:
```

```
admin@[ds1@ecss1]:/$ cluster/storage/ds1/ss/profile/copy-to-domain first_profile front.office first_front 
System's profile first_profile successfully copied to domain front.office with name first_front.
```

```
[exec at: 14.02.2019 15:57:04, exec time: 83ms, nodes: ds1@ecss1]
```
## <span id="page-1-0"></span>declare

**:**

**:**

**:**

 .  **:**

cluster/storage/<CLUSTER>/ss/profile/declare

```
declare <DOMAIN> <NAME> [<DESCRIPTION>]
```

```
<DOMAIN> - (), ;
<ProfileName> - ;
<DESCRIPTION> - , .
```
"new\_profile":

```
admin@[mycelium1@ecss1]:/$ cluster/storage/ds1/ss/profile/declare new_profile 
System supplementary service's profile new_profile successfully declared.
```

```
[exec at: 13.02.2019 16:25:04, exec time: 159ms, nodes: ds1@ecss2]
```
# <span id="page-1-1"></span>info

#### :

- Domain , ;
- Supplementary service ;
- Enable , ;
- Disable , .

 **:**

**:**

cluster/storage/<CLUSTER>/ss/profile/info

info [<DOMAIN> [<ProfileName>] ]

```
:
<DOMAIN> - (), ;
<ProfileName> - , , , .
```
**:**

pk.domain.

```
admin@[ds1@ecss1]:/$ cluster/storage/ds1/ss/profile/info 
     Profile Name Supplementary Service* E A Activation
Arguments 
first_profile alarm * speed_dial * 
rfc * *
new_profile alarm alarm
                    speed_dial * 
rfc * *
E - enabled supplementary service in domain's profile;
A - activate supplementary service in domain's profile;
* - supplementary services' to add to domain's access-list.
[exec at: 14.02.2019 16:18:49, exec time: 108ms, nodes: ds1@ecss1
```
### <span id="page-2-0"></span>remove

 .  **:**

**:**

**:**

**:**

**:**

**:**

```
/cluster/storage/<CLUSTER>/ss/profile/remove
```

```
remove <DOMAIN> <NAME>
```

```
<DOMAIN> - (), ;
<ProfileName> - ;
```
admin@[ds1@ecss1]:/\$ cluster/storage/ds1/ss/profile/remove first\_profile System supplementary service's profile first\_profile successfully removed.

```
[exec at: 14.02.2019 16:22:11, exec time: 98ms, nodes: ds1@ecss1]
```
### <span id="page-2-1"></span>ss-add

```
 .
 :
cluster/storage/<CLUSTER>/ss/profile/ss-add
```
ss-add <DOMAIN> <NAME> <SS> [--activate <ARGS>]

```
<DOMAIN> - (), ;
<ProfileName> - ;
<SSName> - , 1, cluster/storage/<STORAGE>/ss/.
<Enable> - ;
--<Activate> [<ActivationArgs>] - ;
<ActivationArgs> - --activate, <KEY> = <VALUE>, <KEY> - , <VALUE> - .
```
#### "new\_profile" "zone\_page" :

admin@[ds1@ecss1]:/\$ cluster/storage/ds1/ss/profile/ss-add new\_profile zone\_page true false System supplementary service zone\_page successfully added to new\_profile profile.

```
[exec at: 14.02.2019 16:27:05, exec time: 79ms, nodes: ds1@ecss1]
```
#### <span id="page-3-0"></span>ss-change

**:**

```
 .
:
ss-change <DOMAIN> <NAME> <SS> [<ARGS>]
:
<DOMAIN> - (), ;
<ProfileName> - ;
<SSName> - , 1, cluster/storage/<STORAGE>/ss/.
<Action> [[<ActivationArgs>] -
<ARGS> - --activate, <KEY> = <VALUE>, <KEY> - , <VALUE> - .
:
  "new_profile" "speed_dial" :
 admin@[ds1@ecss1]:/$ cluster/storage/ds1/ss/profile/ss-change new_profile speed_dial disable 
 System supplementary service speed_dial successfully changed from new_profile profile.
```

```
[exec at: 14.02.2019 16:40:28, exec time: 92ms, nodes: ds1@ecss1]
```
#### <span id="page-3-1"></span>ss-remove

 .  **:**

**:**

**:**

```
cluster/storage/<CLUSTER>/ss/profile/ss-remove
```

```
ss-remove <DOMAIN> <NAME> <SS>
```

```
<DOMAIN> - (), ;
<ProfileName> - ;
<SSName> - , 1, cluster/storage/<STORAGE>/ss/.
:
```
"new\_profile" alarm:

admin@[mycelium1@ecss1]:/\$ cluster/storage/ds1/ss/profile/ss-remove new\_profile alarm System supplementary service "new\_profile" successfully removed from alarm profile.

[exec at: 18.02.2019 11:42:00, exec time: 118ms, nodes: ds1@ecss1